## **Colony - Issues**

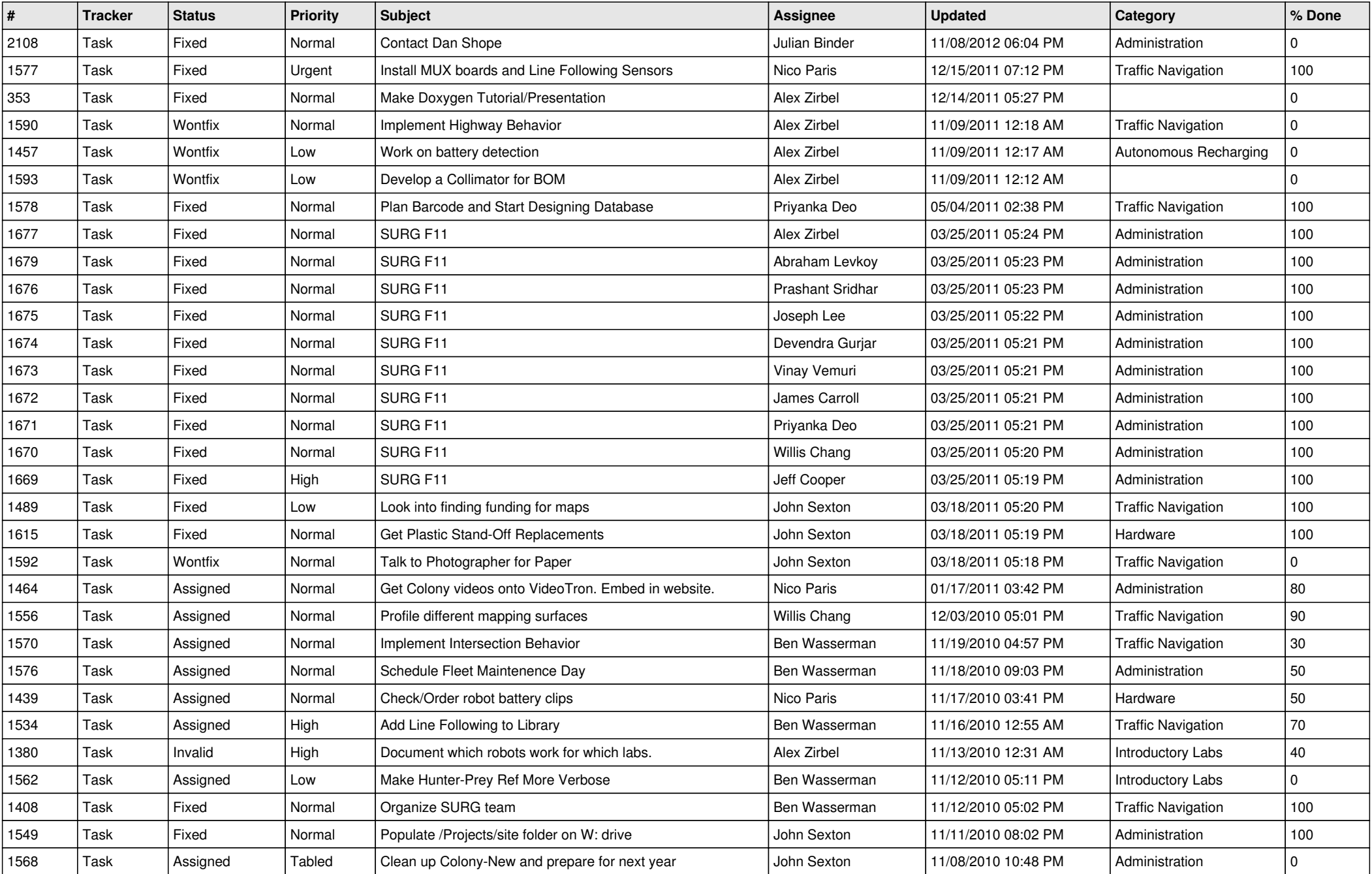

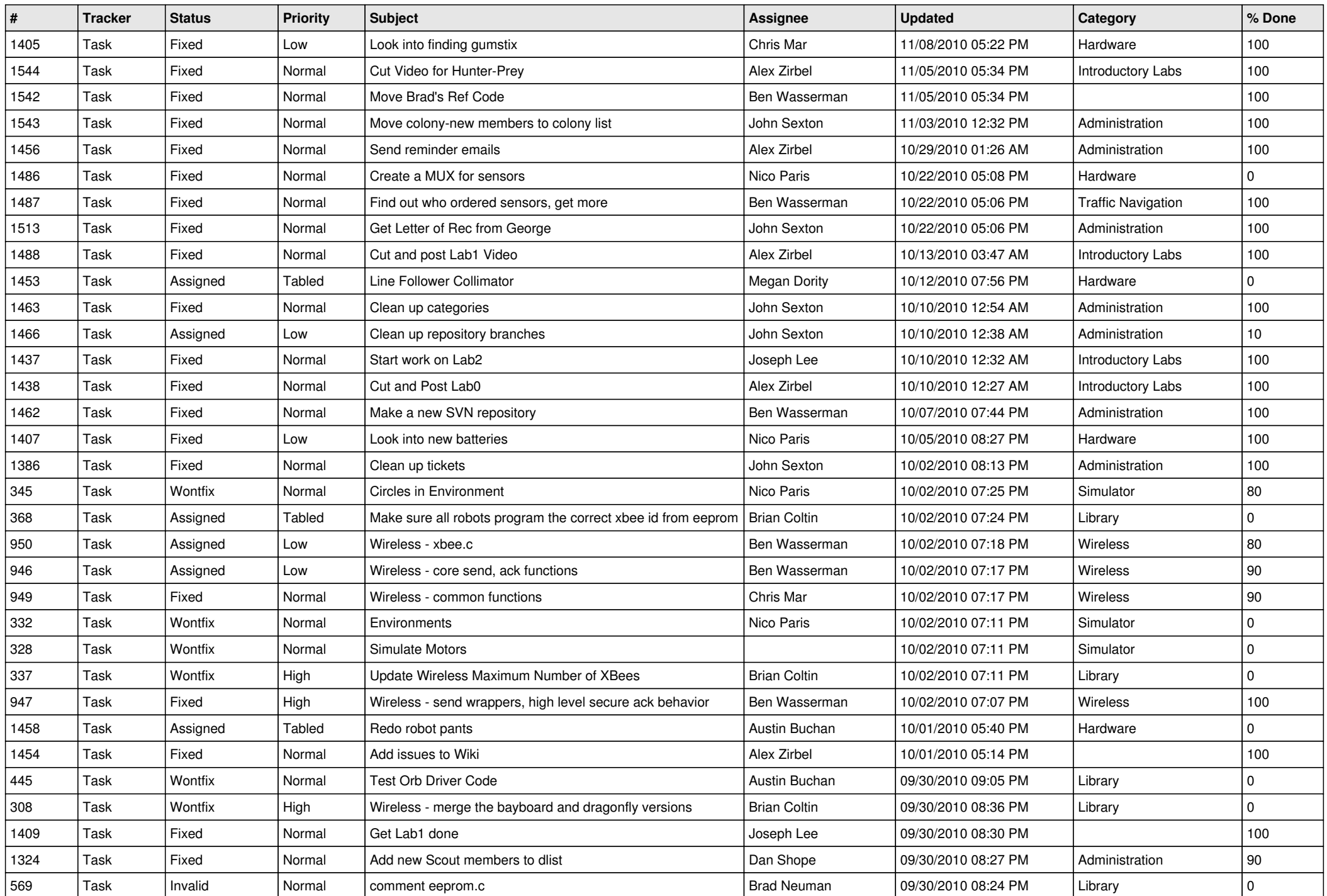

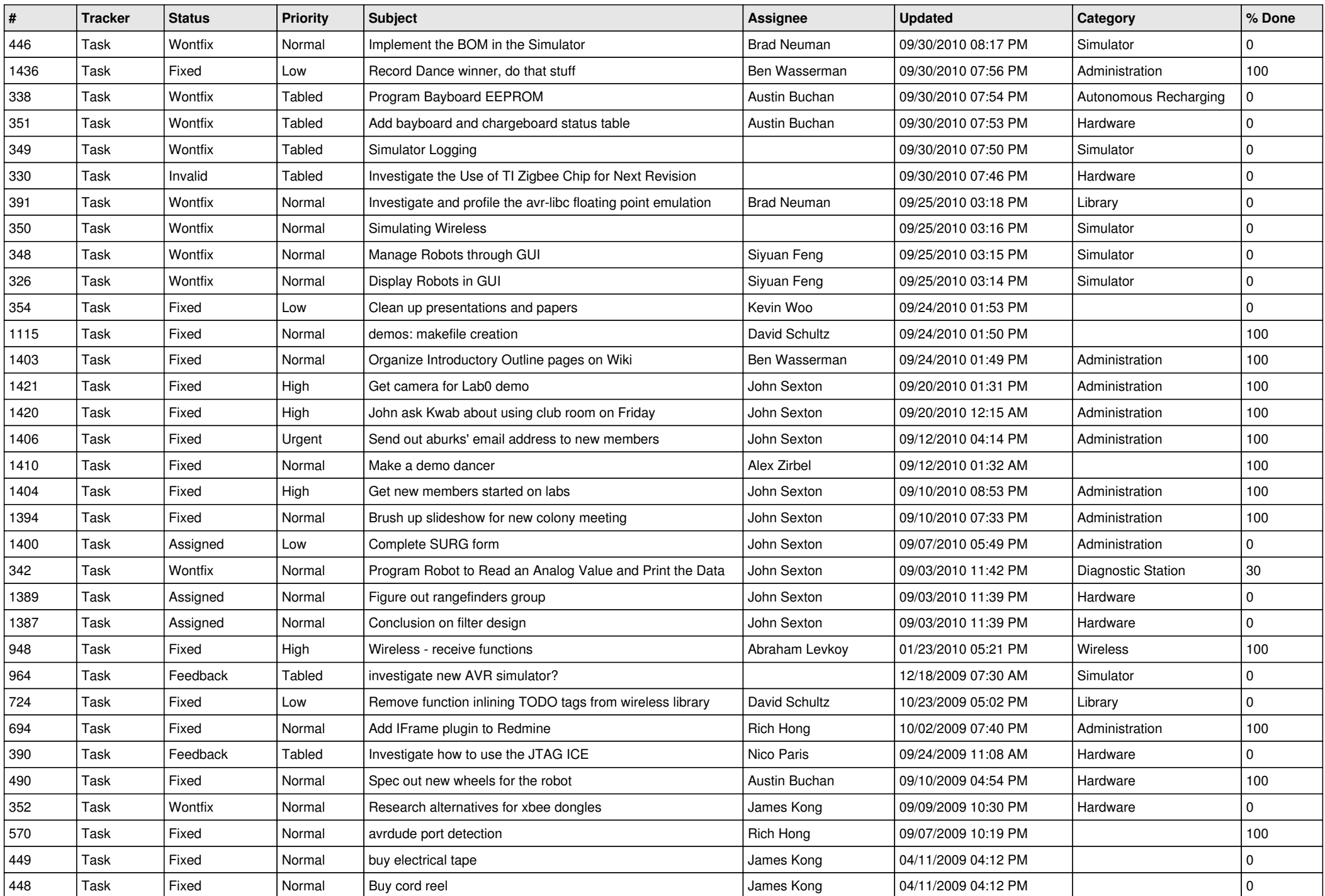

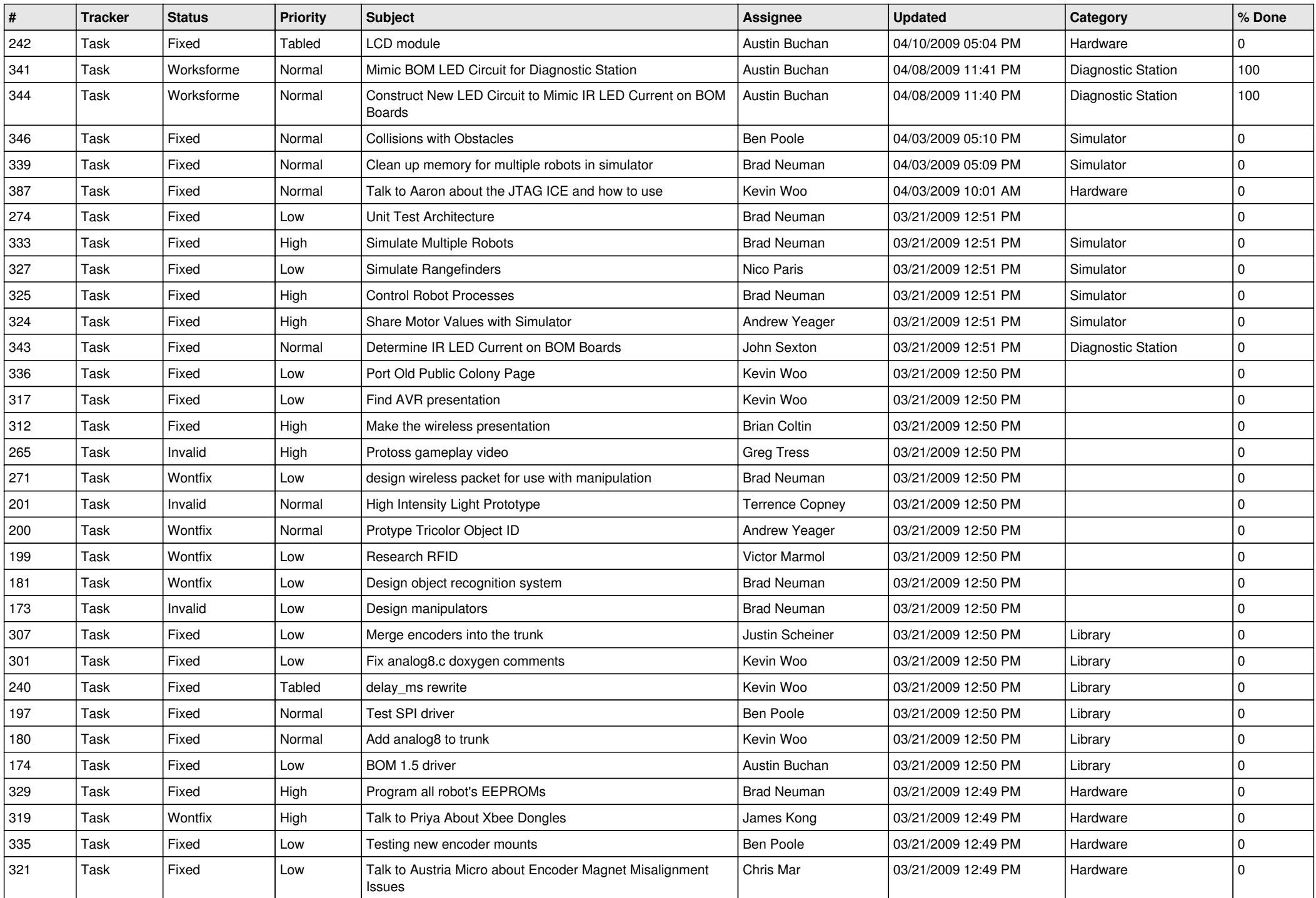

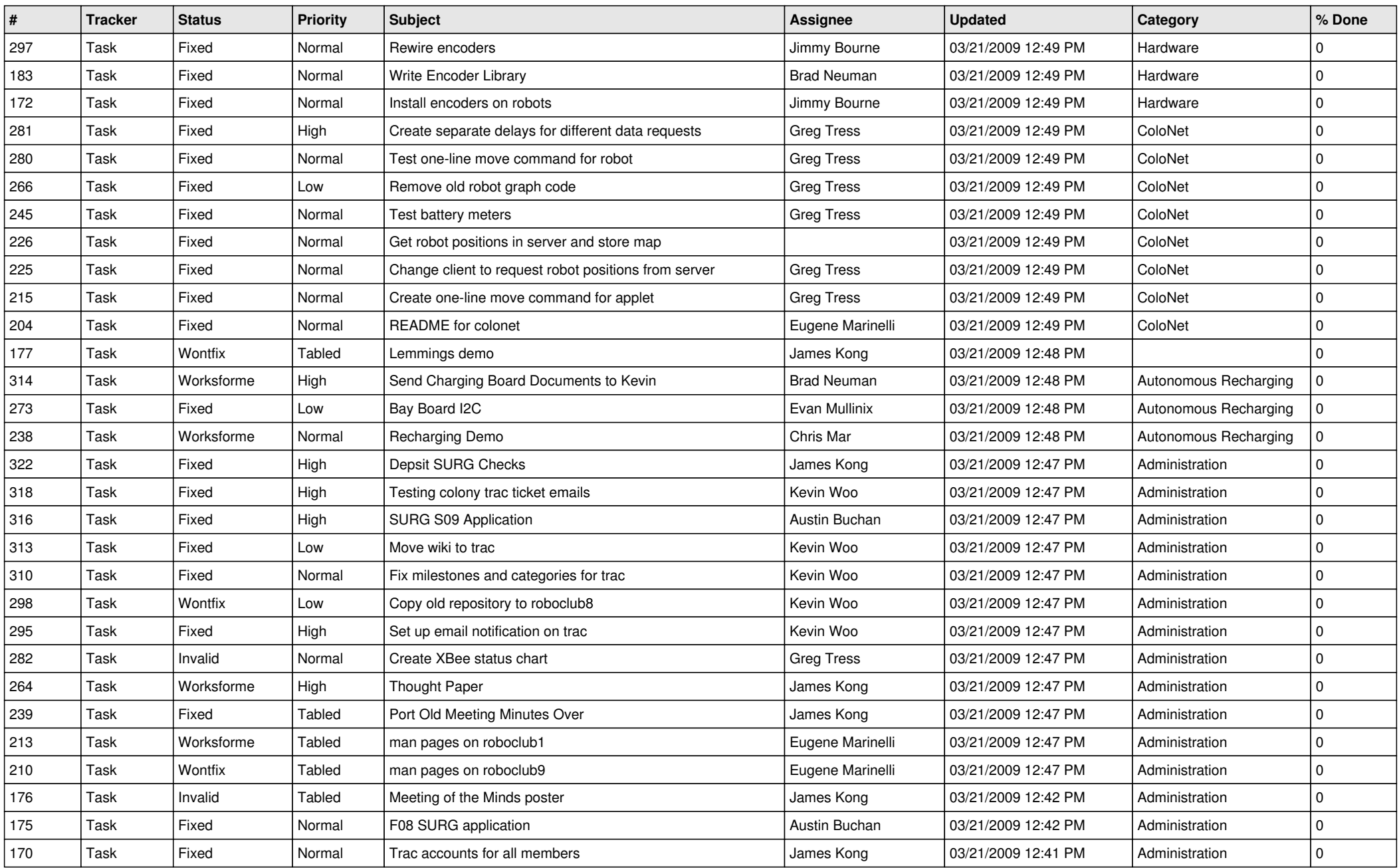